# **QUICKSTART**

# **Administering Cisco Data Center Unified Computing System v 2.3 (DCUCA)**

**Modality: Virtual Classroom Duration: 4 Days SATV Value: CLC: 34 Units NATU: SUBSCRIPTION: No**

# **About this course:**

Administering Cisco Data Center Unified Computing System (DCUCA) is a 4-day instructor-led course. In this Cisco UCS server training course, you will become experienced with the administration and troubleshooting of Cisco Unified Computing System (UCS) B-Series and C-Series servers. This custom-built Cisco UCS training class was developed by QuickStart using the best lessons from all available Cisco server courses to maximize the learning experience for individuals who want to focus on day-to-day administration using Cisco UCS Manager as the primary interface.

Using real-world scenarios and examples, this Cisco training course will explore all of the components of the UCS B-Series and C-Series solutions from a day to day administrative point of view. Learn C-Series standalone, C-Series under UCS Manager, B-Series administration, troubleshooting, and management tools used to support basic UCS and multi-cluster support with UCS Central. Learn more about administering Cisco Data Center Unified Computing System and the course outline below.

# **Course Objective:**

Upon completing this course, the learner will be able to meet these overall objectives:

- Understand the B-Series and C-Series product line similarities and differences
- Describe the C-Series standalone and UCS managed architectures
- Understand the process for upgrading B-Series and C-Series Firmware
- Administering service profiles, pools, and policies
- Understanding RBAC with Active Directory integration
- Administering backup and restores in UCS Manager
- Learn and discuss the various management tools for Cisco UCS
- Perform basic troubleshooting of B-Series and C-Series in normal operations

### **Audience:**

The primary audience for this course is as follows:

Systems Administrators and Engineers

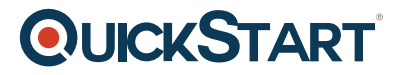

- Technical Solutions Architects
- Systems Integrators
- Channel Partners
- Value-Added Resellers

### **Prerequisite:**

The knowledge and skills that the learner should have before attending this course are as follows:

- Basic knowledge of Cisco routing and switching
- Basic knowledge of Cisco Unified Computing Systems
- Basic knowledge of servers and storage

# **Course Outline:**

#### **Module 1: UCS Infrastructure Components**

- Cisco UCS Servers and Components
- Exploring Cisco UCS User Interfaces
- Cisco UCS Management Framework and Features

#### **Module 2: Administering Cisco C-Series Servers**

- Cisco UCS Servers and Components
- Describing Cisco UCS C-Series Servers
- Cisco UCS C-Series Integrated Management Controller
- Provisioning Monitoring and Logging on the Cisco UCS C-Series Server
- Provisioning Cisco UCS C-Series Server Integration in UCS Manager
- Updating Cisco UCS C-Series Firmware with the Host Update Utility
- UCS C-Series Standalone and UCS Managed Troubleshooting

#### **Module 3: Administering Cisco B-Series Servers**

- Cisco UCS Servers and Components
- RBAC, Organizations, and Active Directory Integration
- Configuring Compute Node LAN Connectivity
- Configuring Compute Node SAN Connectivity
- Creating Identity and Resource Pools
- Creating Service Profiles
- Creating Templates and Cloning Service Profiles
- Managing Service Profiles
- Operating System Installation Options
- Backing Up and Restoring UCSM Database
- Upgrading UCS B-Series Firmware
- Troubleshooting Cisco UCS B-Series Configuration
- Troubleshooting Cisco UCS B-Series Operation

#### **Module 4: UCS Management Tools**

# **QUICKSTART**

- UCS Management Tool Overview
- Integrating UCS Manager with UCS Central
- Managing UCS Using the Cisco UCS PowerTool

#### **LABs**

- **Lab 1: Connecting to the Lab Environment**
- **Lab 2: Update Cisco UCS C-Series Firmware from the Cisco UCS Host Upgrade Utility**
- **Lab 3: Install VMware ESXi on the Local RAID and Verify SAN Connectivity**
- **Lab 4: Troubleshooting Cisco UCS C-Series**
- **Lab 5: Explore the Cisco UCS GUI and CLI Environment**
- **Lab 6: Configure RBAC and Active Directory Integration**
- **Lab 7: Provision Identity and Resource Pools**
- **Lab 8: Provision Mobile Service Profiles from Updating Templates**
- **Lab 9: Backup and Restore Cisco UCS Manager Database Objects**
- **Lab 10: Configure Logging in Cisco UCS**
- **Lab 11: Troubleshooting Cisco UCS B-Series**
- **Lab 12: Integrating Cisco UCS Manager with Cisco UCS Central**
- **Lab 13: Using the Cisco UCS PowerTool**